# **Tracking and Event Reconstruction**

Veronique Ziegler First CLAS12 Experiment Workshop 03/28/2017 

# Overview

#### **Q** DC Tracking

- Calibration constants included in tracking
	- T0-subtraction & Time-to-distance parameters extraction (Krishna Adhikari [UMiss], Mac Mestayer)
- Geometry ccdb constants verified (the hard way!) & missing geometry methods implemented
	- R3 ministagger implemented in geometry (Andrey Kim [UConn])
- New Kalman Filter
	- Overview
- 5 out of 6 superlayer tracking
	- § Algorithms
	- § Results
- Code release tags

#### **Q** SVT Tracking

- CVT tracking package under new clas12 git
- Monitoring suite (Yuri Gotra)
- Alignment code development using Millipede (Jerry Gilfoyle (U. Richmond)
- Hits-on-track finding algorithm

#### **Q** Event Builder (Joseph Newton [ODU])

- Current implementation status
- Bank outputs and the set of the set of the set of the set of the set of the set of the set of the set of the set of the set of the set of the set of the set of the set of the set of the set of the set of the set of the s

# $\Box$ DC Tracking

- Calibration constants included in tracking
	- TO-subtraction & Time-to-distance parameters extraction (Krishna Adhikari [UMiss])

#### Time-to-Distance Implementation in Reconstruction

- Calculation of time vs distance
	- **time** = x / v<sub>0</sub> + a. $\hat{x}$ <sup>n</sup> + b (α).  $\hat{x}$ <sup>m</sup>
		- $\bullet$  alpha = local angle in deg.
		- $v_0$  = saturated drift velocity (cm/ns)
		- $\hat{x}$  = x / dmax
	- $\rightarrow$  init: For each sector fill static array *DISTFROMTIME[s][ibfield][icosalpha][tbin] [superlayer Idx, ibfield B bin, icosalpha cos(alpha) bin, tbin time bin]* 
		- $\rightarrow$  For given time t, for hit in superlayer S, with *loc angle α and B-field magnitude B, find corresponding B, t, and*  $\alpha$  *bin intervals and interpolate in 3 dimensions.*

Parameters extracted from fits to doca vs time distributions in data [KPP run 758] (K. Adhikari)

Function parameters loaded from ccdb for each new run

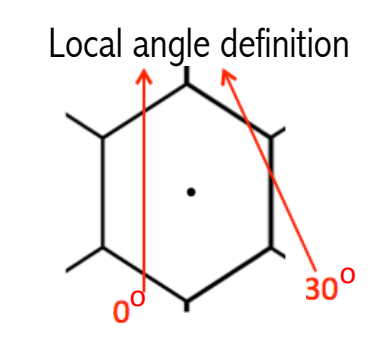

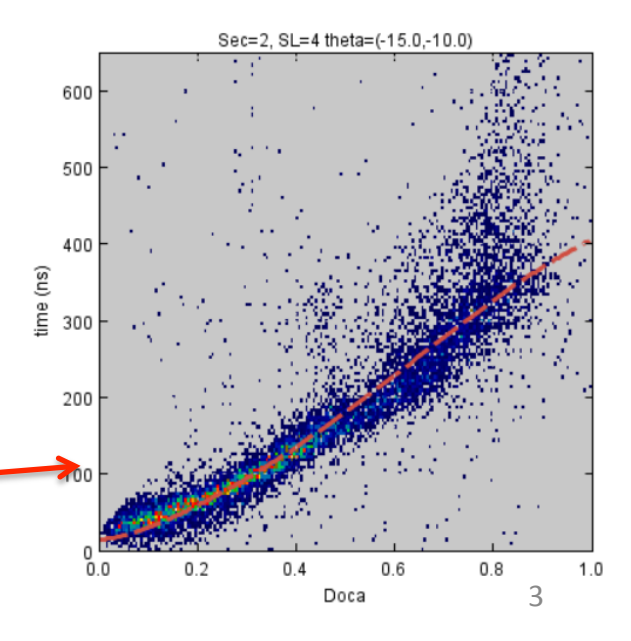

#### Time-to-Distance Validation prior KPP Using sub-sample of Run 686 (Cosmic data sample)

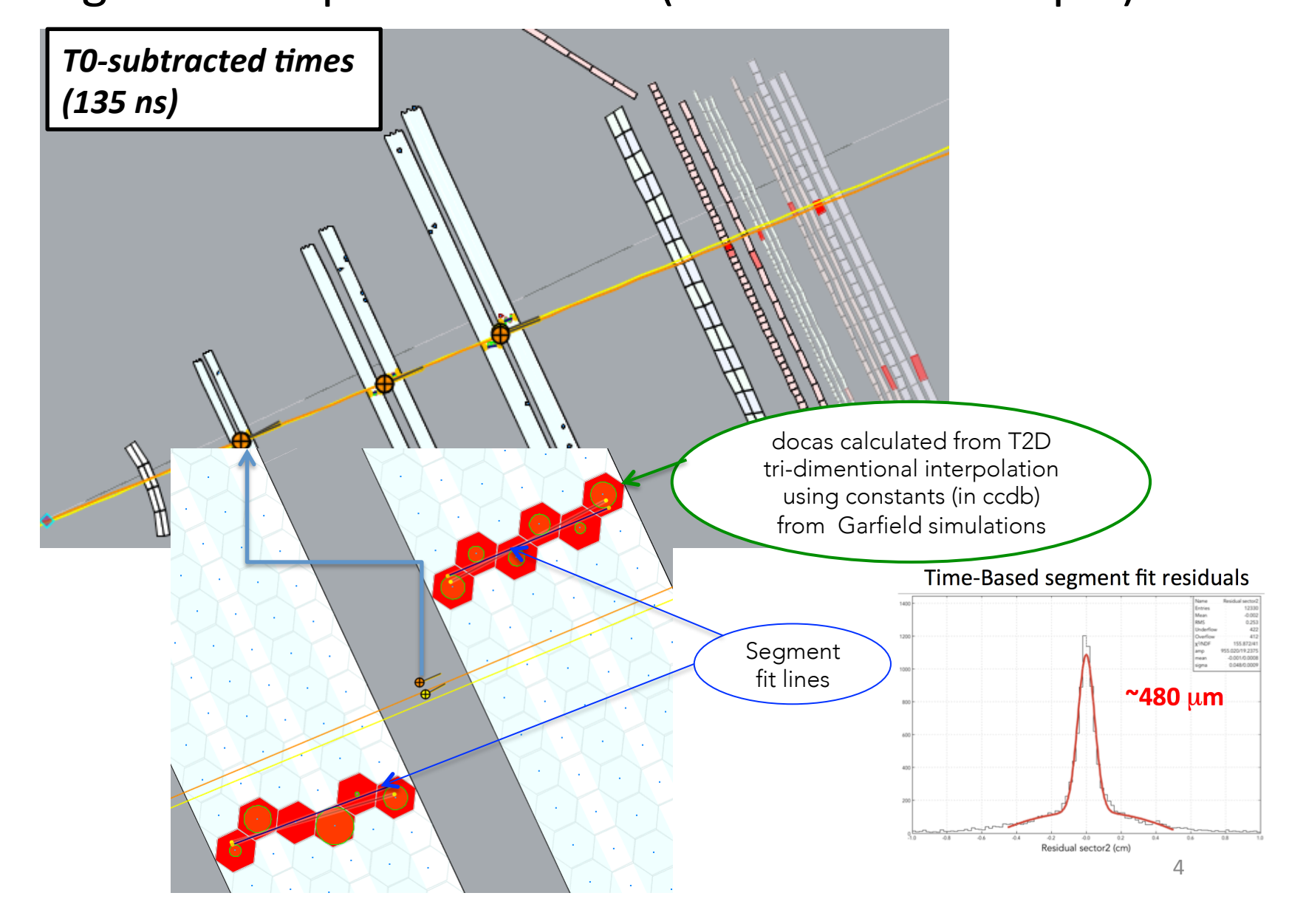

## Out-of-time-hits rejection

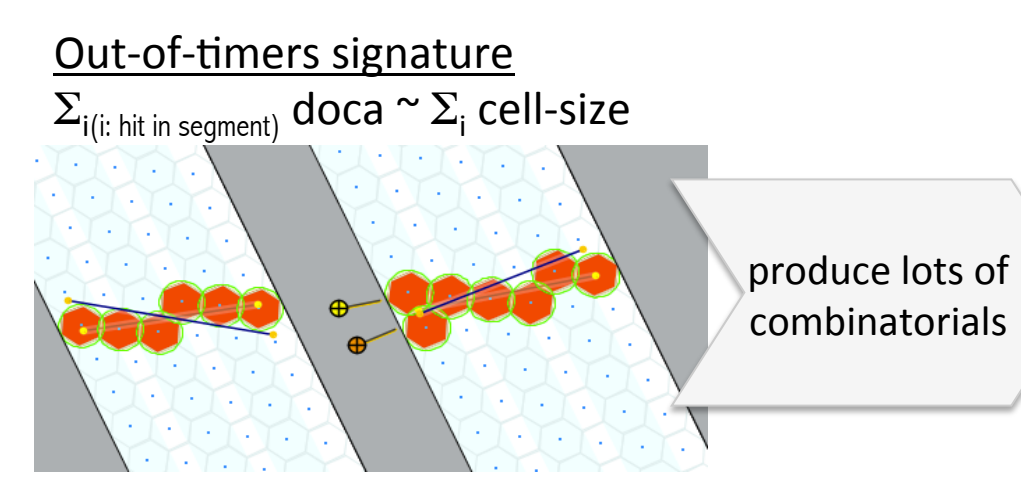

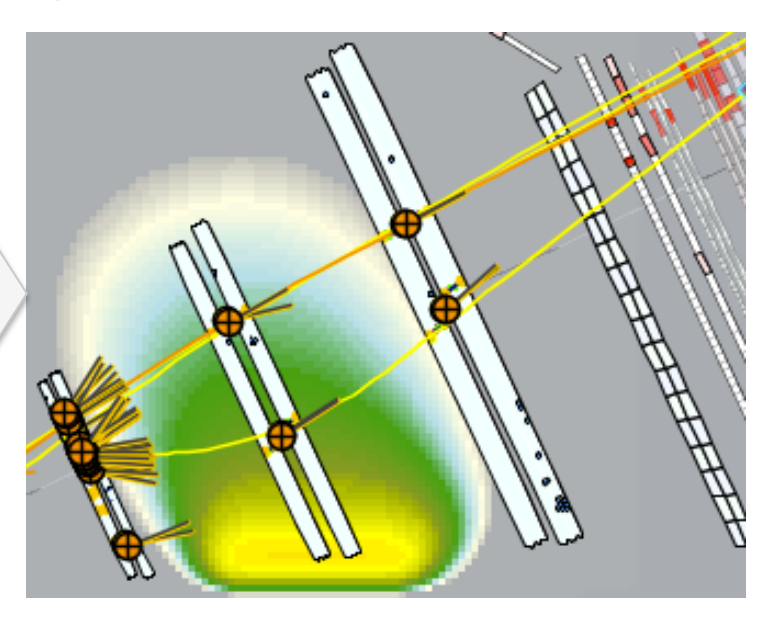

After O.T. hit rejection: Fewer Time-Based track candidates to fit  $\rightarrow$ speed improvement

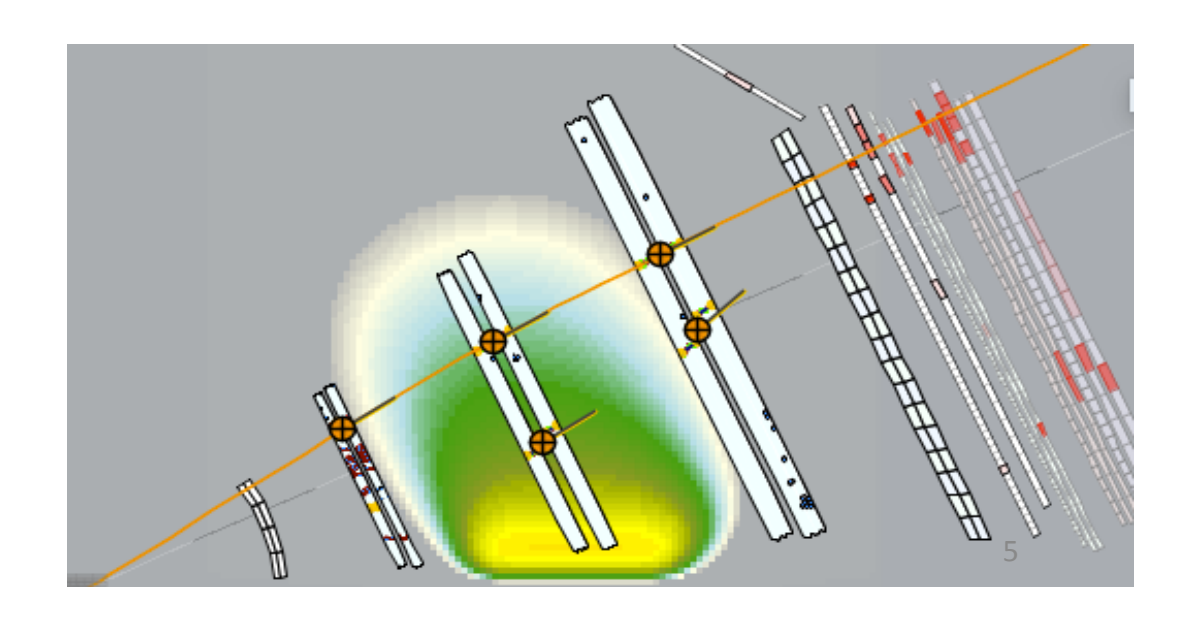

## □DC Tracking

- New Kalman Filter
	- Overview

#### **DC Reconstruction Algorithms (reminder)**

- Obtain a trajectory from hit-based track & subsequently time-based (using timing information to refine the hit position) track segment reconstruction
	- Fits to the wires  $\rightarrow$  extended to a plane  $\rightarrow$  point & direction
- **Gives a "cross" object a position and direction vector**
- Fit to the crosses to obtain a trajectory  $\rightarrow$  Initial parameters  **to Kalman Filter**

 $ln x - z$  plane

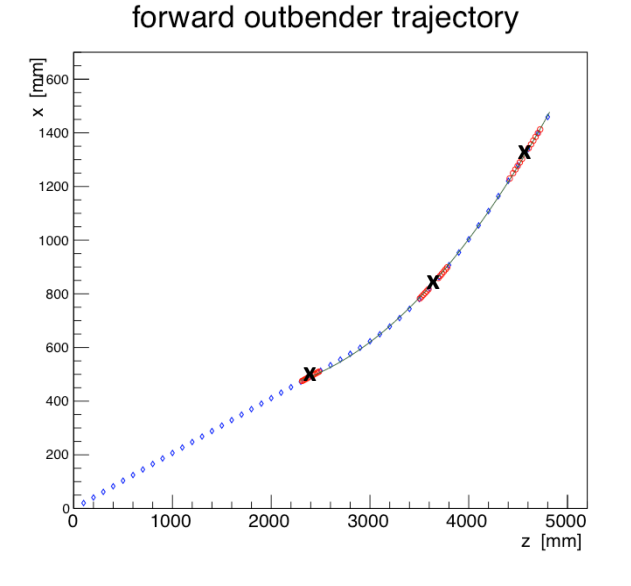

#### In  $y - z$  plane

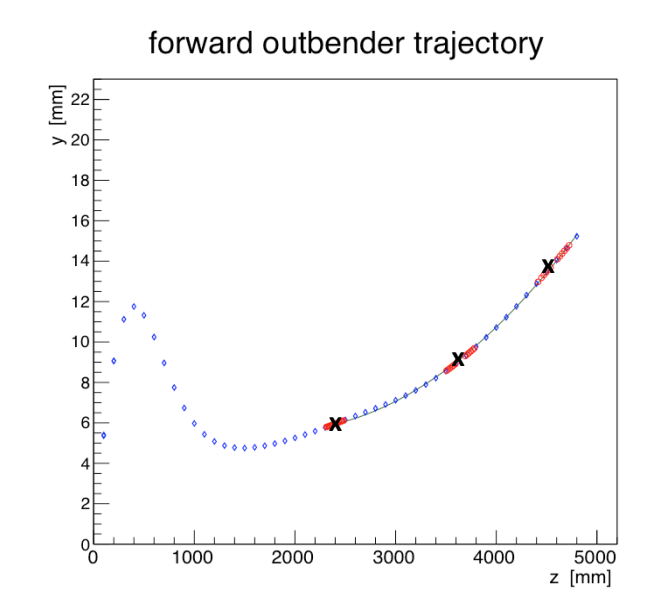

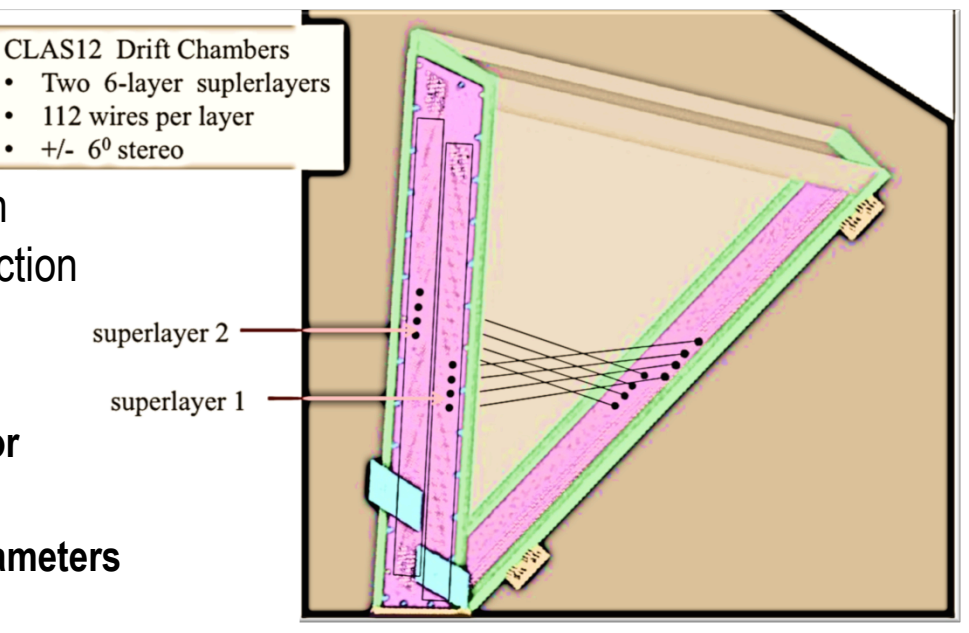

 $theta3 - theta1$  $\boldsymbol{q}$  $Bdl$ 0.3  $\boldsymbol{p}$ 

theta $_{\rm i}$ ~ R<sub>i</sub> segment fit slope (i = 1,3)

#### $\leftarrow$  Quadratic fit

## How the Kalman Filter works in a Nutshell

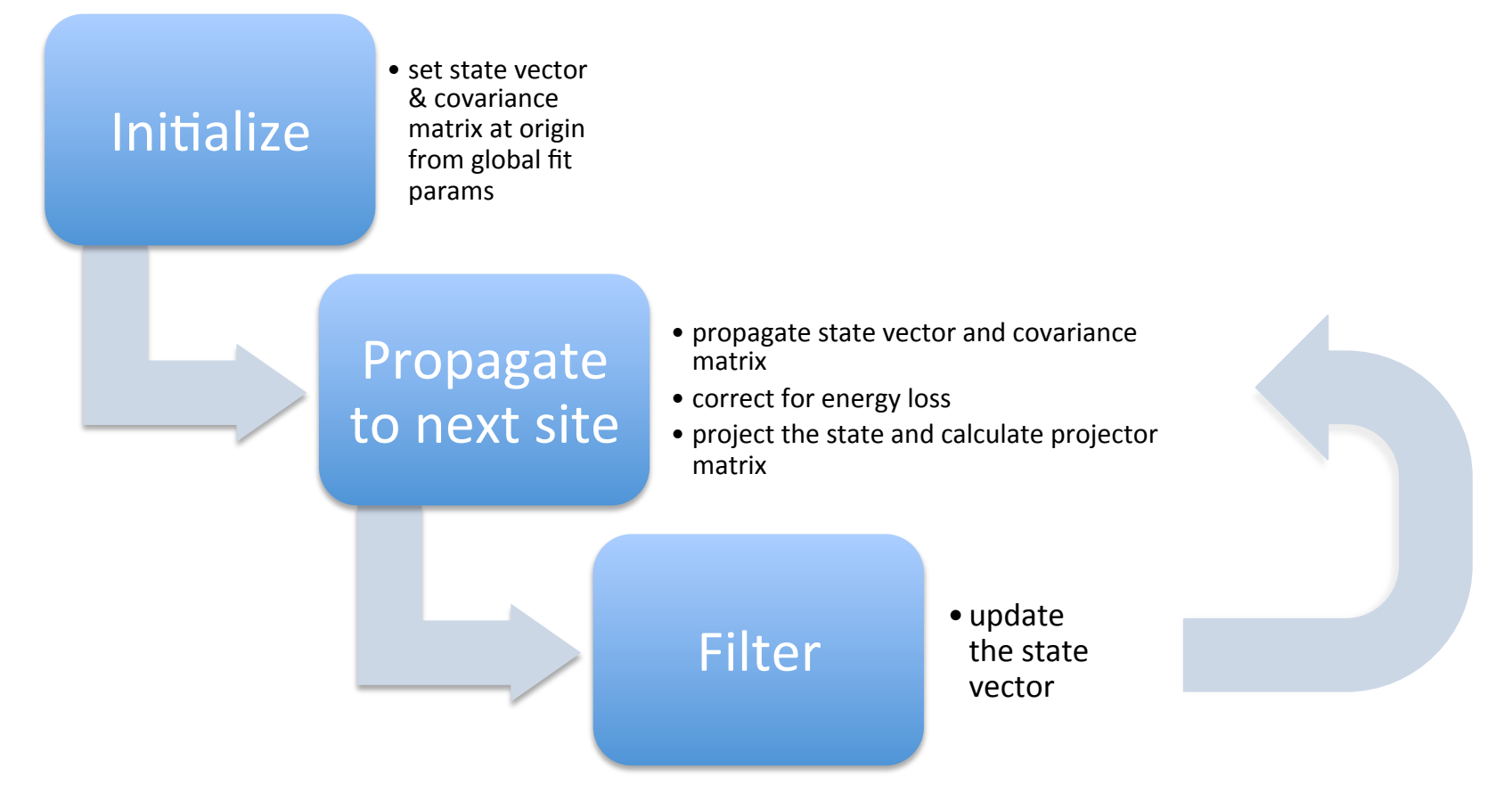

Start process by propagating the state vector from first measurement plane using the pattern recognition estimates (swim back from point at first cross to first plane)

### StateVecs class *1) State Vector descriptor*

**p** and ∫ *Bdl* estimated from pattern recognition prior to fitting; global fitting method problematic due to inhomogeneity in the field.

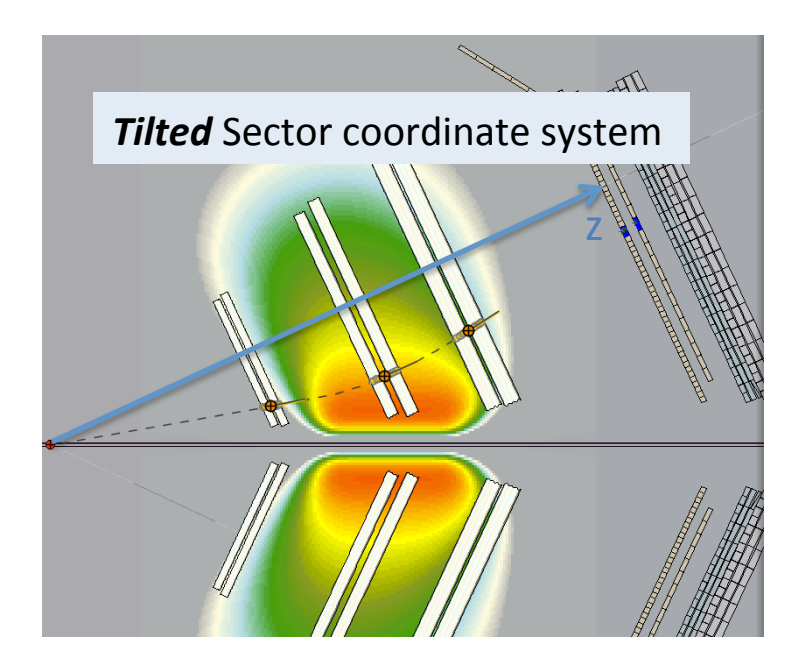

Event display of reconstructed tracks in CLAS12 DC 

- **site**: DC layer plane where a fired  $(k = 1...36)$ ;
	- in tilted coordinate system, planes are perpendicular to z, so measurement sites are equidistant
- **state**: 5-parameter track representation

$$
\tilde{x}(z)=\left(\begin{array}{c}x\\y\\t_x\\t_y\\q\end{array}\right),\quad \begin{array}{c}t_x=p_x/p_z\\t_y=p_y/p_z\\q=Q_e/\left|\vec{p}\right| \end{array}
$$

9 

### StateVecs class

#### *2) Propagator methods*

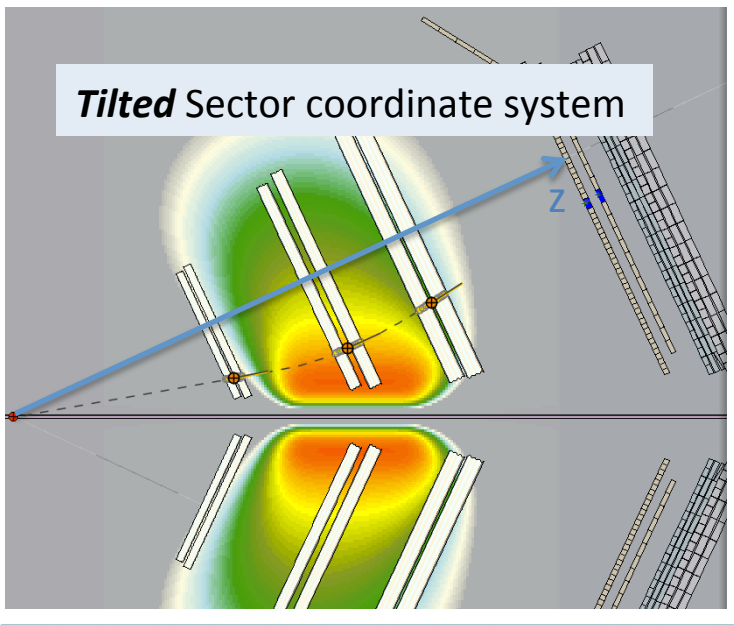

- Propagate from initial state estimated at layer 1 to **outermost layer in DC sector**
- state propagator
	- Solve equation of motion directly assuming B is constant over a small enough step size  $\delta z$

$$
x(z) = x_0 + t_{x0} \cdot s + \frac{1}{2} \cdot q_0 \cdot \upsilon \cdot A_x \cdot s^2 ,
$$
  
\n
$$
y(z) = y_0 + t_{y0} \cdot s + \frac{1}{2} \cdot q_0 \cdot \upsilon \cdot A_y \cdot s^2
$$
  
\n
$$
t_x(z) = t_{x0} + q_0 \cdot \upsilon \cdot A_x \cdot s ,
$$
  
\n
$$
t_y(z) = t_{y0} + q_0 \cdot \upsilon \cdot A_y \cdot s .
$$

• AdapGve step size 

- Placeholder for using Runge-Kutta 4 (or 5) method (work with D. Heddle (CNU)  $\rightarrow$  speed optimization
- $A_x = (1 + t_x^2 + t_y^2)^{\frac{1}{2}} \cdot [t_y \cdot (t_x B_x + B_z) (1 + t_x^2) B_y],$ <br>  $A_y = (1 + t_x^2 + t_y^2)^{\frac{1}{2}} \cdot [-t_x \cdot (t_y B_y + B_z) + (1 + t_y^2) B_x]$

Ref: projector<br>Optimized Integration of the Equations of Motion of a Particle in the **HERA-B Magnet** 

> Alexander Spiridonov DESY Zeuthen / ITEP Moscow

**• state covariance matrix propagator**: Jacobian of state  $\partial d'_{\alpha}$ 

$$
\boldsymbol{F}_{k-1} = \begin{pmatrix} \frac{\partial \boldsymbol{a}'}{\partial \boldsymbol{a}} \\ \frac{\partial \boldsymbol{a}'}{\partial \boldsymbol{a}} \end{pmatrix} = \begin{pmatrix} \frac{\partial \boldsymbol{a}'}{\partial \boldsymbol{a}} \\ \frac{\partial \boldsymbol{s}'}{\partial \boldsymbol{a}} \\ \frac{\partial \boldsymbol{s}'}{\partial \boldsymbol{a}} \\ \frac{\partial \boldsymbol{d}'}{\partial \boldsymbol{a}} \\ \frac{\partial \tan \boldsymbol{\lambda}'}{\partial \boldsymbol{a}} \end{pmatrix}
$$

10 

### Meas Vecs class

#### *3) Measurement descriptor and projector*

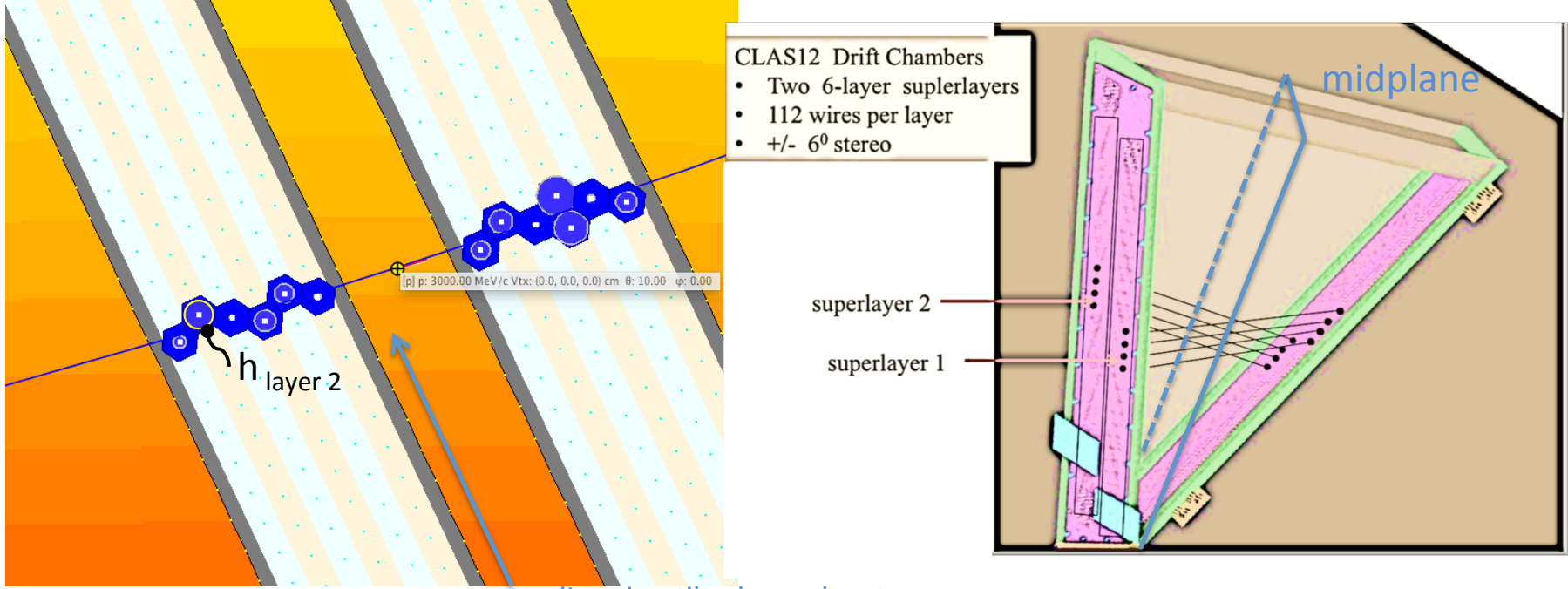

 $x$ - direction tilted coord system

Projection of state vector to the doca position @ midplane:

$$
h_k(a_k^{k-1}) = (x)_k - \tan((sprlyr - 1) \cdot stereoAngle)(y)_k
$$

$$
sprlyr = superlayer, stereoAngle = ±6 degrees.
$$

Projector matrix:

 $\Rightarrow$  *H* = (1, -tan((*sprlyr* -1) · *stereoAngle*))

maps state onto an observable

• Easy to drop sites (relevant for tracking with missing superlayers (next topic) 

### KFitter class

#### *4) State Vector and Covariance Matrix Filter*

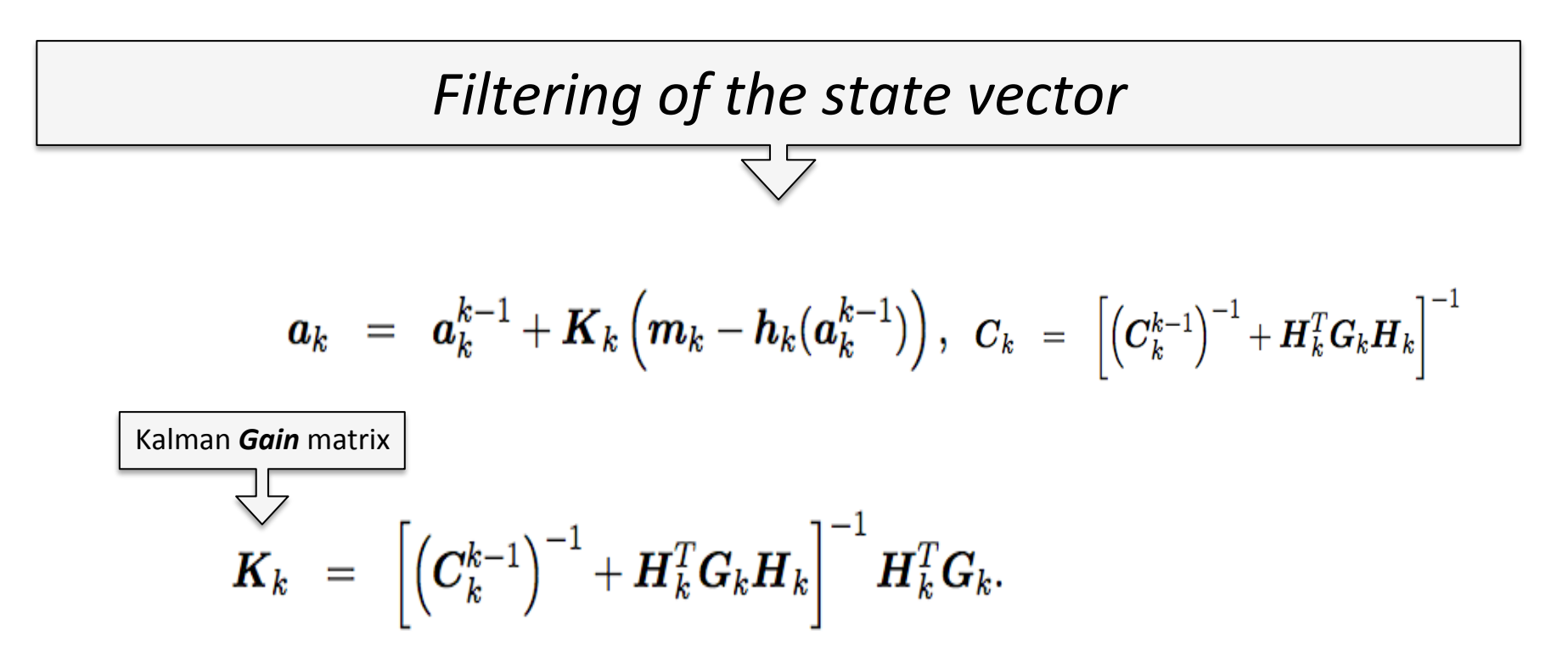

Contains a method for smoothing (revisiting past sites)  $\rightarrow$  in development

## $\Box$ DC Tracking

#### • Five-Out-Of-Six Superlayer Tracking

Algorithm developed 

- using MC sample with single e- tracks [p from 2 to 6 GeV/c, theta from 10 to 35 deg., all azimuth, 1000 events].
- turn off one superlayer at a time, at hit-reading stage.

#### Sequence of Steps for Tracking with missing Superlayers Note: a track segment in a

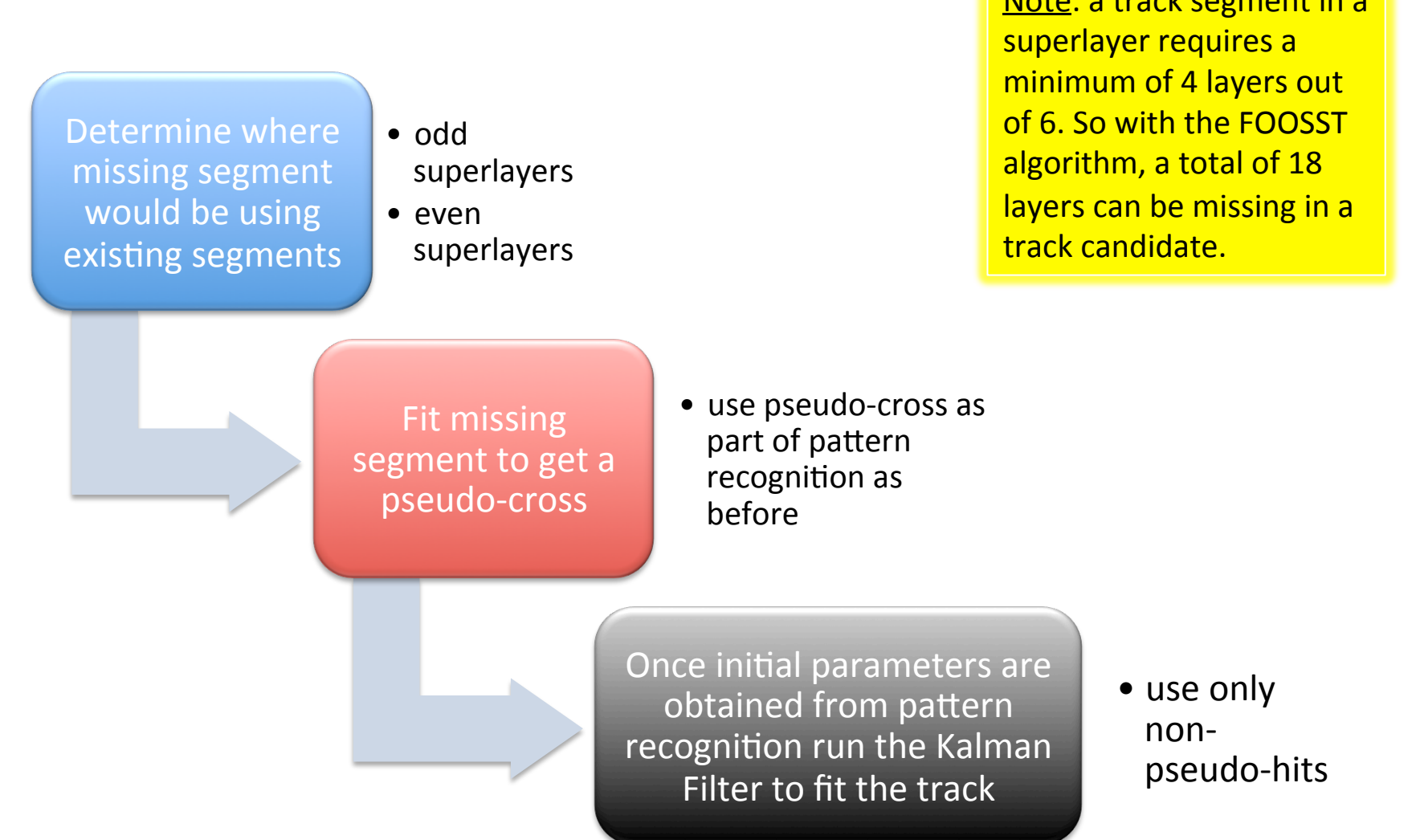

# 1) Estimate of missing segment

Fit  $2^{nd}$  order polynomial to the hits projected at the midplane for even (*idem* odd) superlayers  $\rightarrow$  from fit position at each z plane in the tilted-sector-coordinate system, computing the missing wire numbers  $\rightarrow$  create a pseudo-segments from these wire numbers.

> compute wire number from

fit

## 2) Compute the Pseudo-Cross

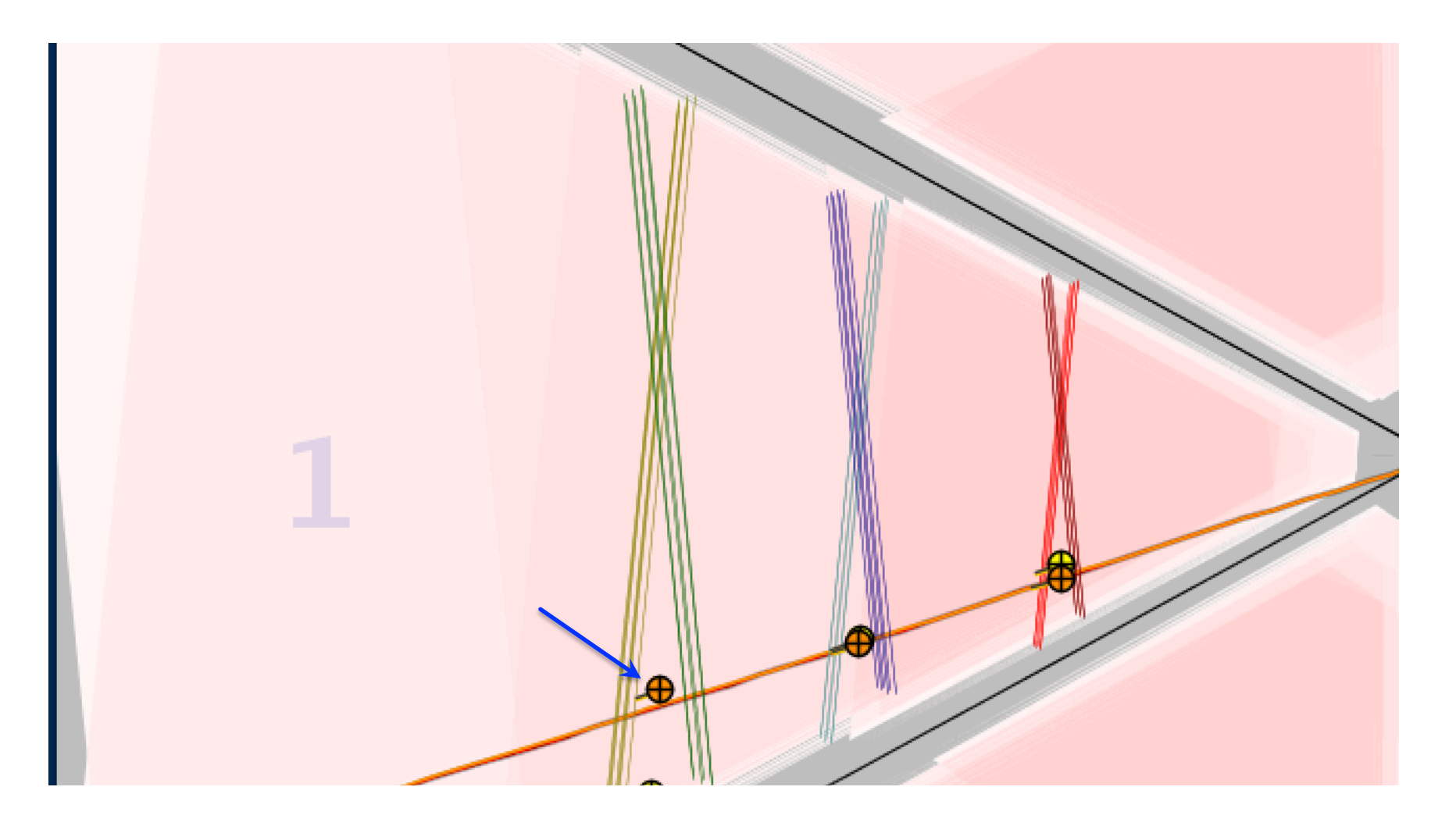

# **Preliminary MC Studies**

- Loosing a superlayer has a minimal effect on tracking resolutions
- Inefficiencies due to missing SL: 5% for SL1, 10% for SL2, less than 3% for all other SLs

## Can we use this for 2-regions tracking?

#### $\triangleright$  only 1 superlayer missing

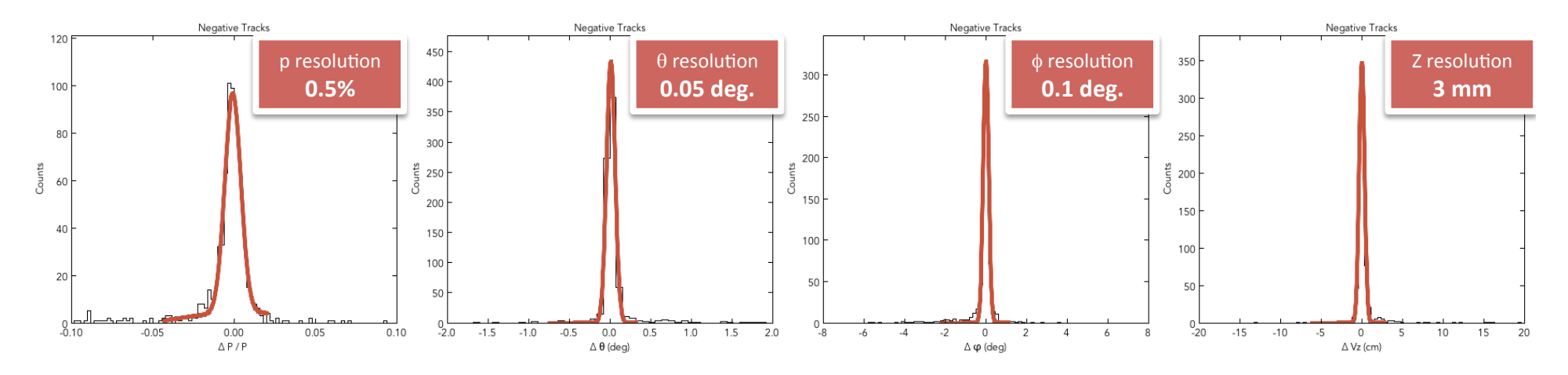

 $\triangleright$  2-regions tracking (superlayers 5 & 6 missing): ~79% efficient

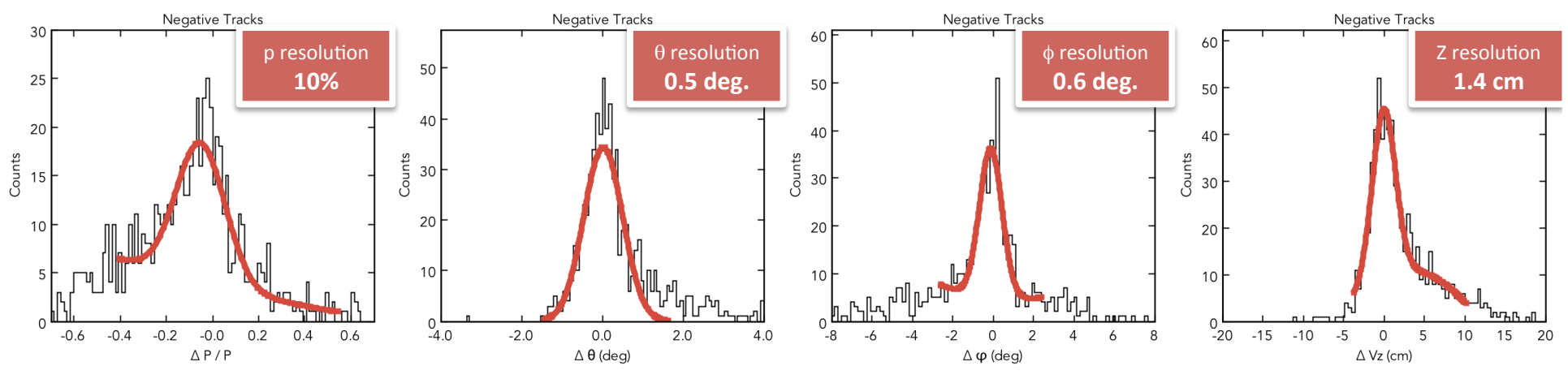

Needs testing using low momentum tracks and the state of  $18$ 

### **New Tracking Results**

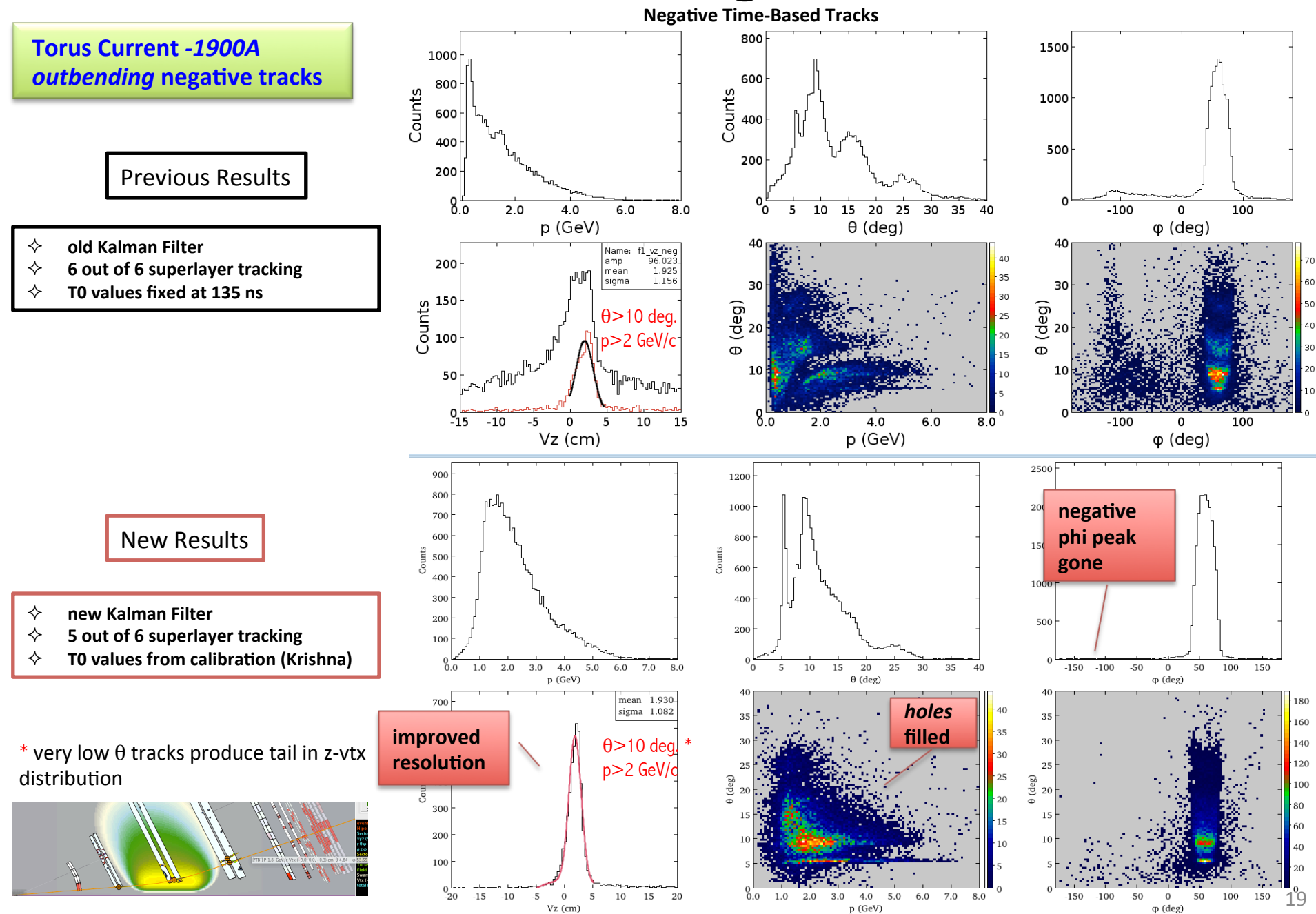

## **New Tracking Results**

Chef Raffaella

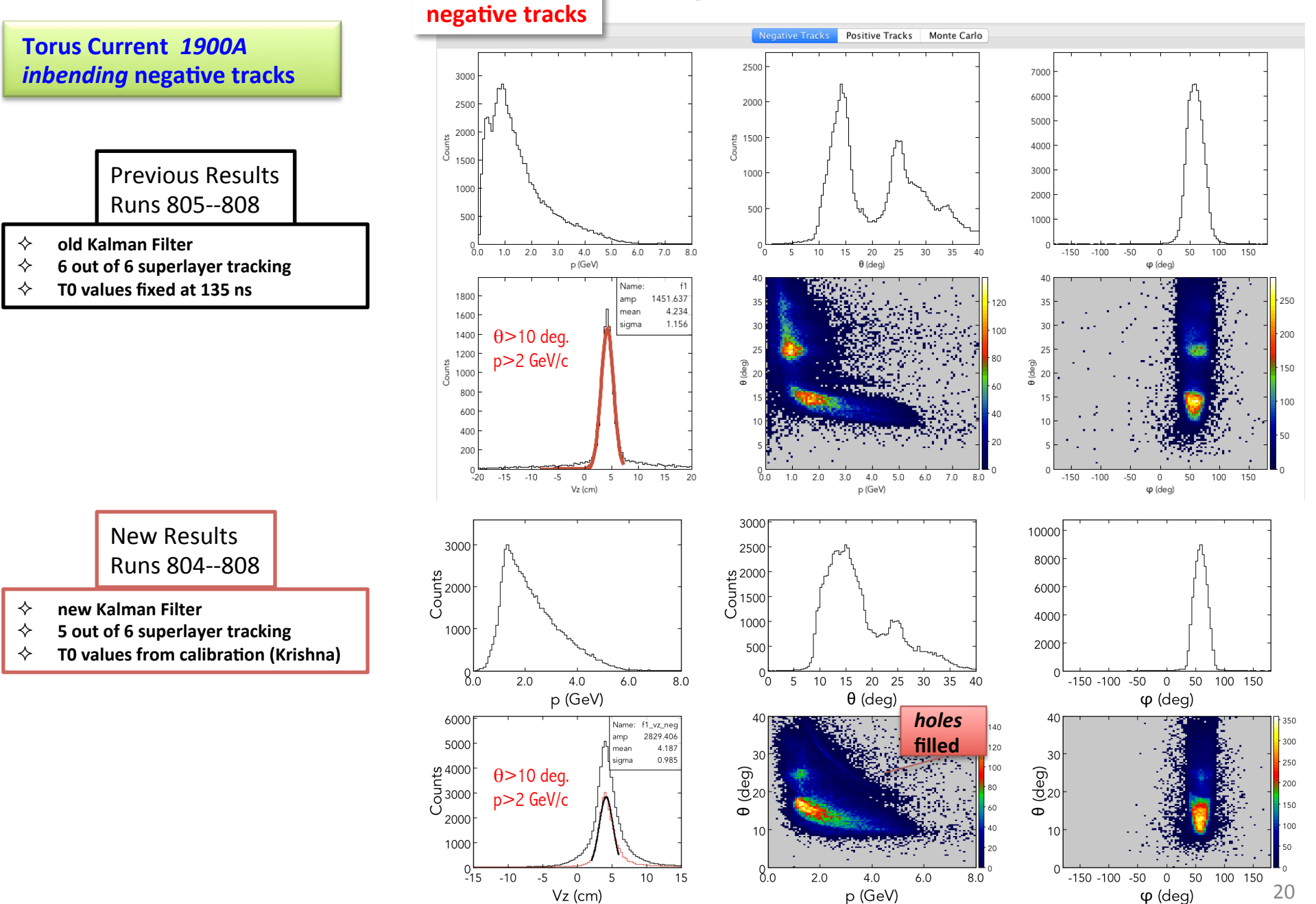

## □DC Tracking

• Code release tags

### **Code Organization**

• Reconstruction tagging scheme utilized...

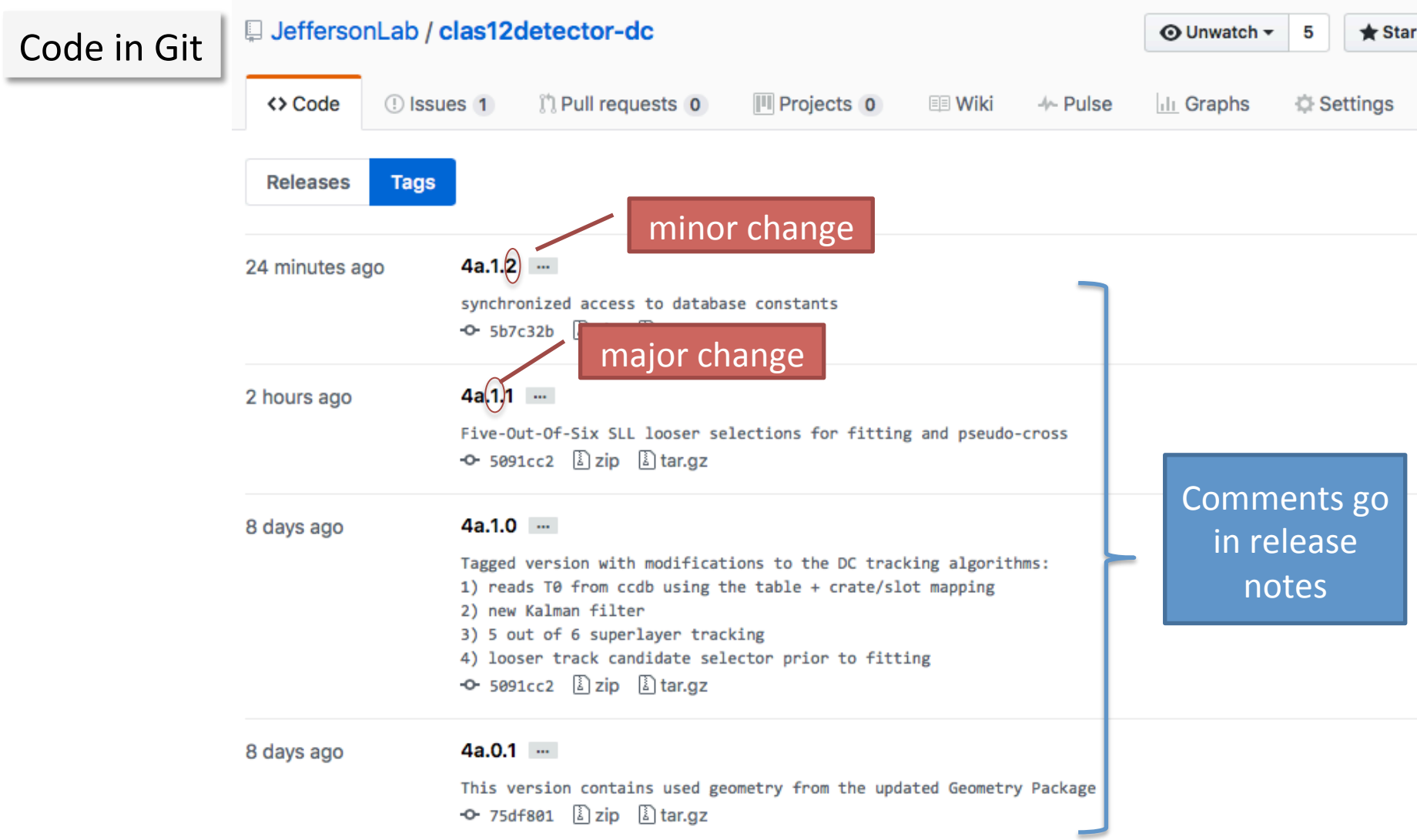

• Github reorganization in progress (Nathan)

## **LISVT Tracking**

- Monitoring Suite Development (Yuri Gotra)
	- $-$  ongoing implementation of SVT Validation suite into MON12
	- $-$  tracking algorithms validation

## Tracking developments (CVT)

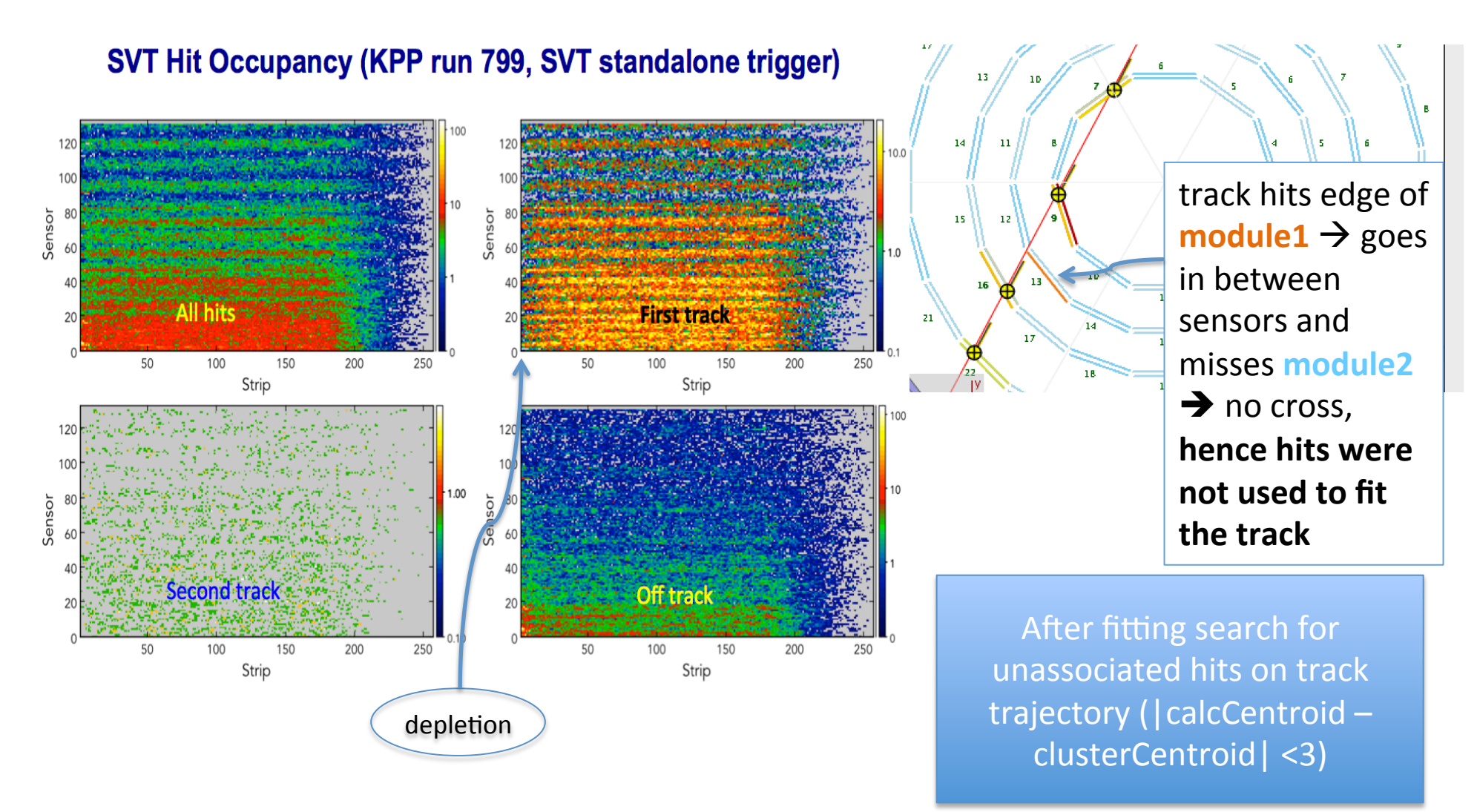

### **QEvent Builder**

- EB Code Development (Joseph Newton, Stepan Stepanyan, Gagik Gavalian)
	- $-$  detector hits-to-track matching
	- PID

## New Event Builder (J. Newton [ODU])

- Geometrical matching between HTCC hits and DC tracks
- Particle Identification
- CCDB parameters access
- New Output Banks
	- REC::Cherenkov = All Cherenkov Hits and their positions and number of photoelectrons
	- $-$  REC::Tracks  $=$  All Tracks Found at Hit-Based and Time-Based levels
	- $-$  REC::Event = Contains event-byevent information such as the event start time

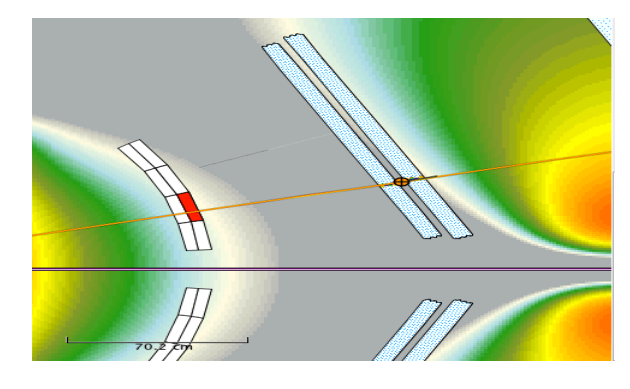

HTCC Hit Matching based off reconstructed angles

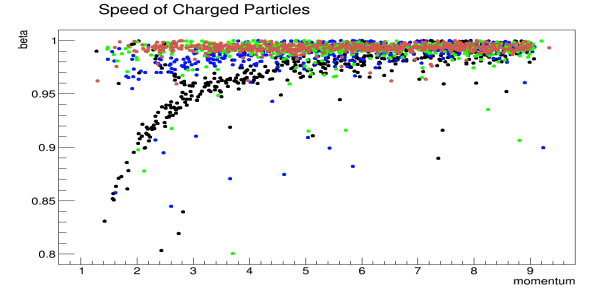

Particle identification based off speed of tracks, which is reliable at low momentum

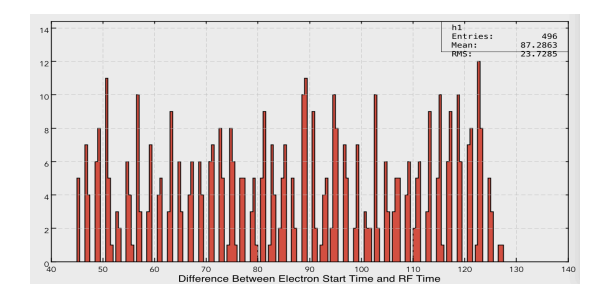

Difference between the electron vertex time and the RF beam bunch time  $26$ 

# Conclusions

#### $\Box$  DC Tracking

- Calibration constants included in tracking
	- T0-subtraction & Time-to-distance parameters working
- New Kalman Filter
	- Optimization ongoing
	- Saves fit  $\chi^2$   $\rightarrow$  subsequent use for track selection
- 5 out of 6 superlayer tracking
	- Optimization ongoing
	- Efficiency studies ongoing
- Further Studies to tune the tracking for inefficiencies
- Code ready for next release

#### $\Box$  SVT Tracking

- Monitoring suite to be integrated in Mon12 (Yuri Gotra)
- Ongoing: alignment, CTOF-SVT matching  $\rightarrow$  needs CTOF Z coordinate reco., BCO time info to reject the noise hits (in KPP, large trigger window  $\rightarrow$  over half of out of time noise hits can be removed offline prior to track finding)

#### $\Box$  Event Builder

- **FTOF & HTCC matching in place**
- New output banks in use for PID information extraction  $27$

### **BACK-UP SLIDES**

### Time-to-distance parameterization

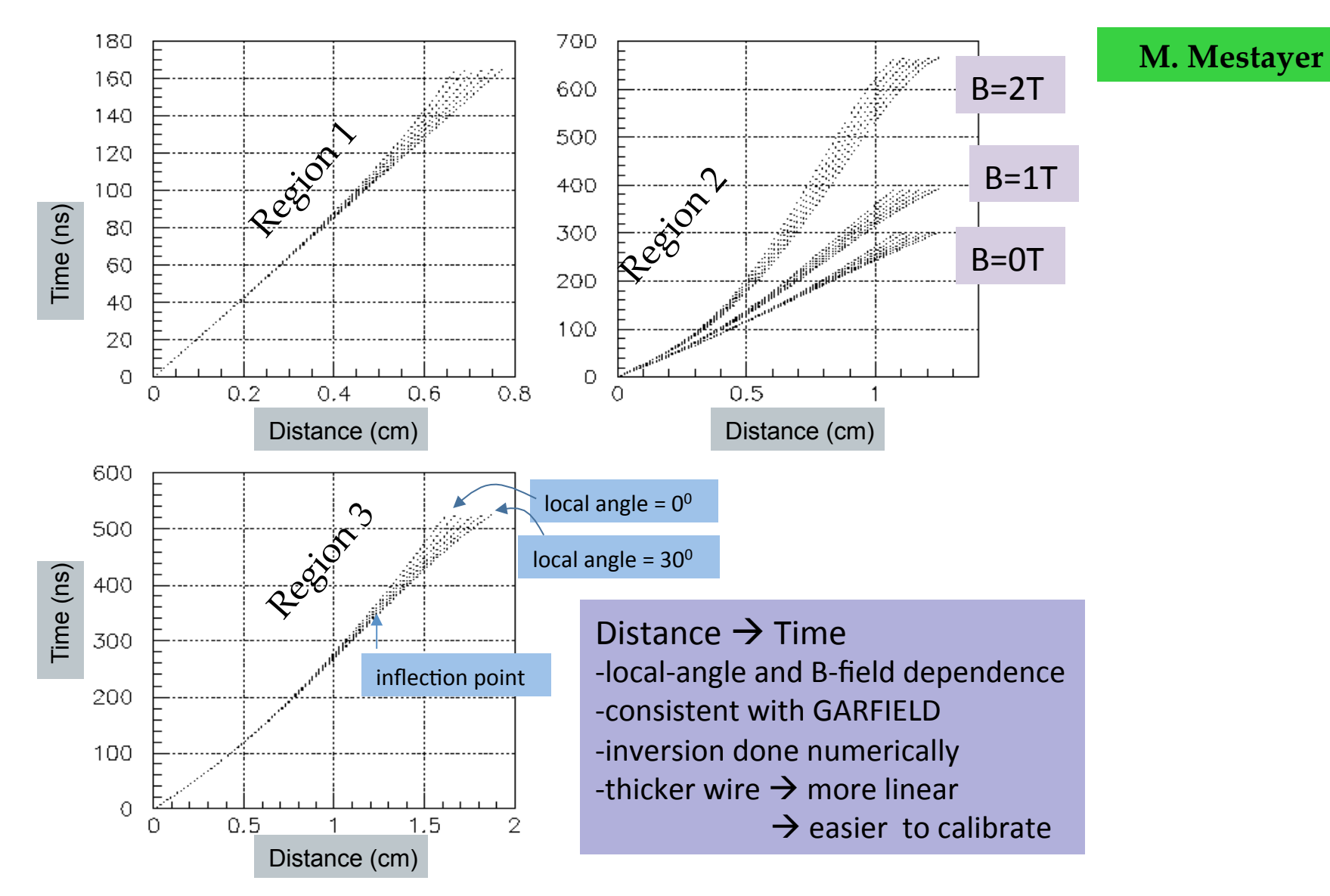

# **Tracking Efficiency Studies**

--- result using all superlayers

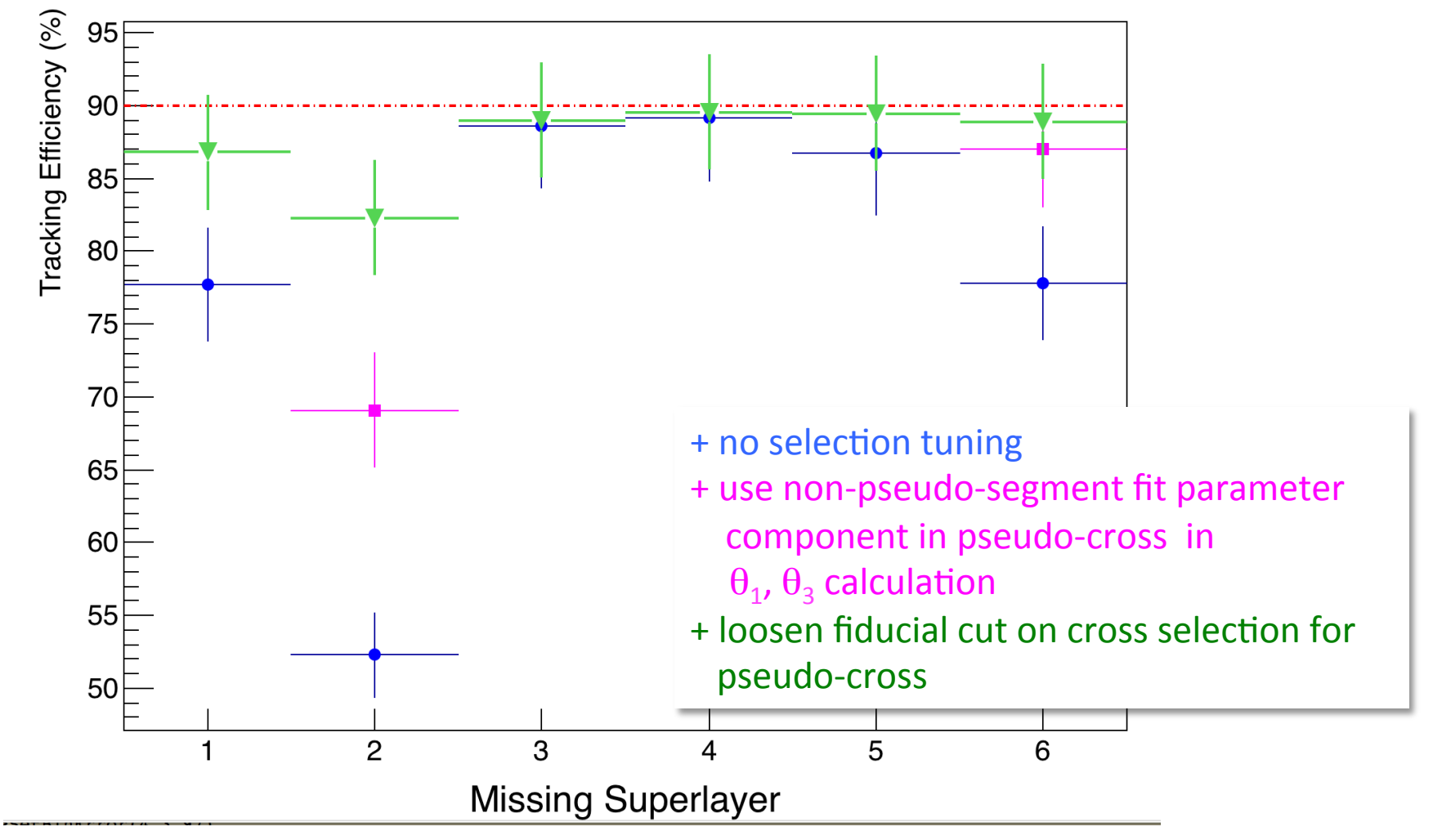

• Further optimization ongoing

### **Resolution Studies**

#### Loosing a superlayer has a minimal effect on tracking resolutions

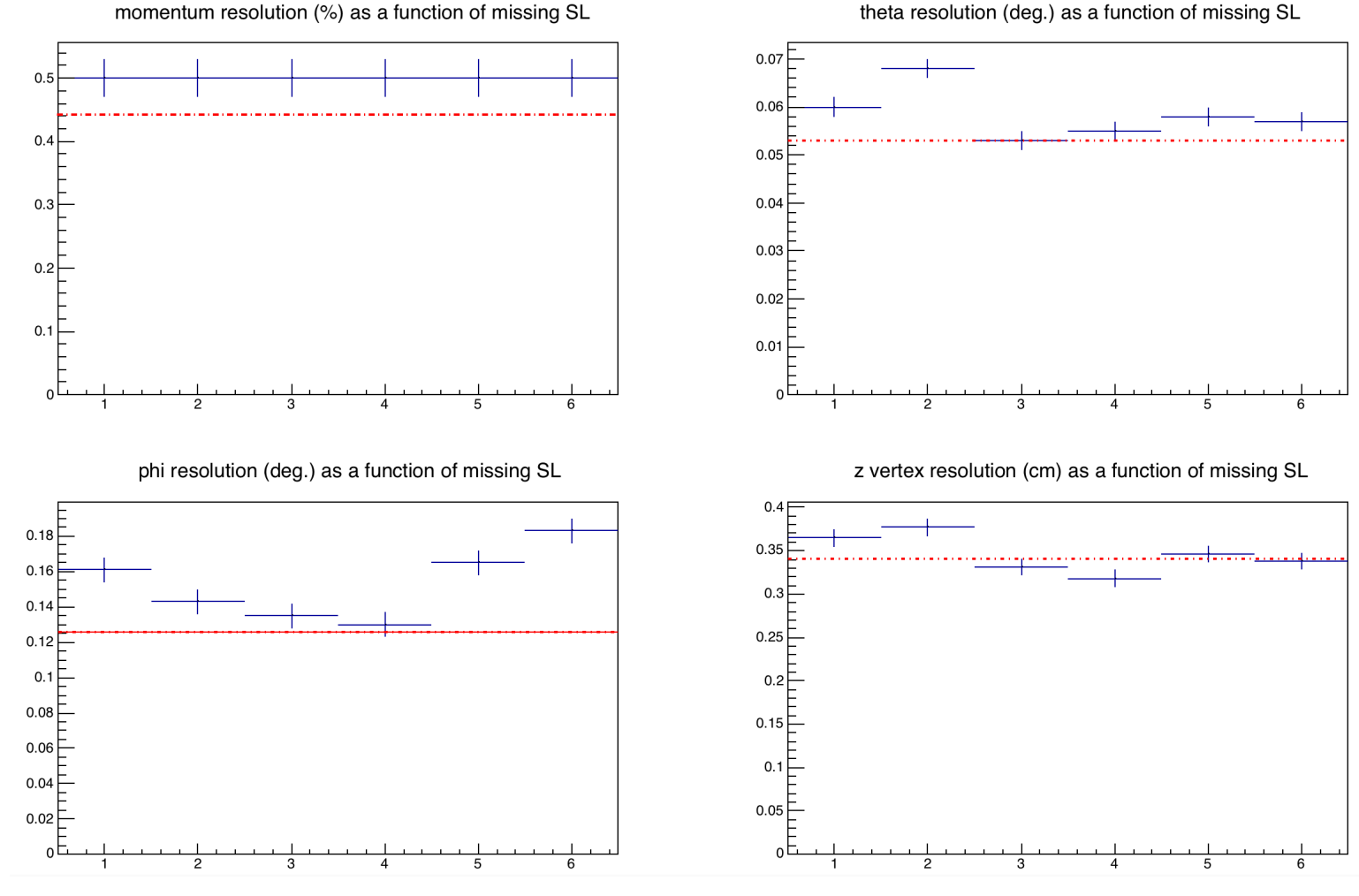

theta resolution (deg.) as a function of missing SL

- integrated over all p, θ, φ range --- results using all superlayers

31 

### Vertex theta dependence (KPP data)

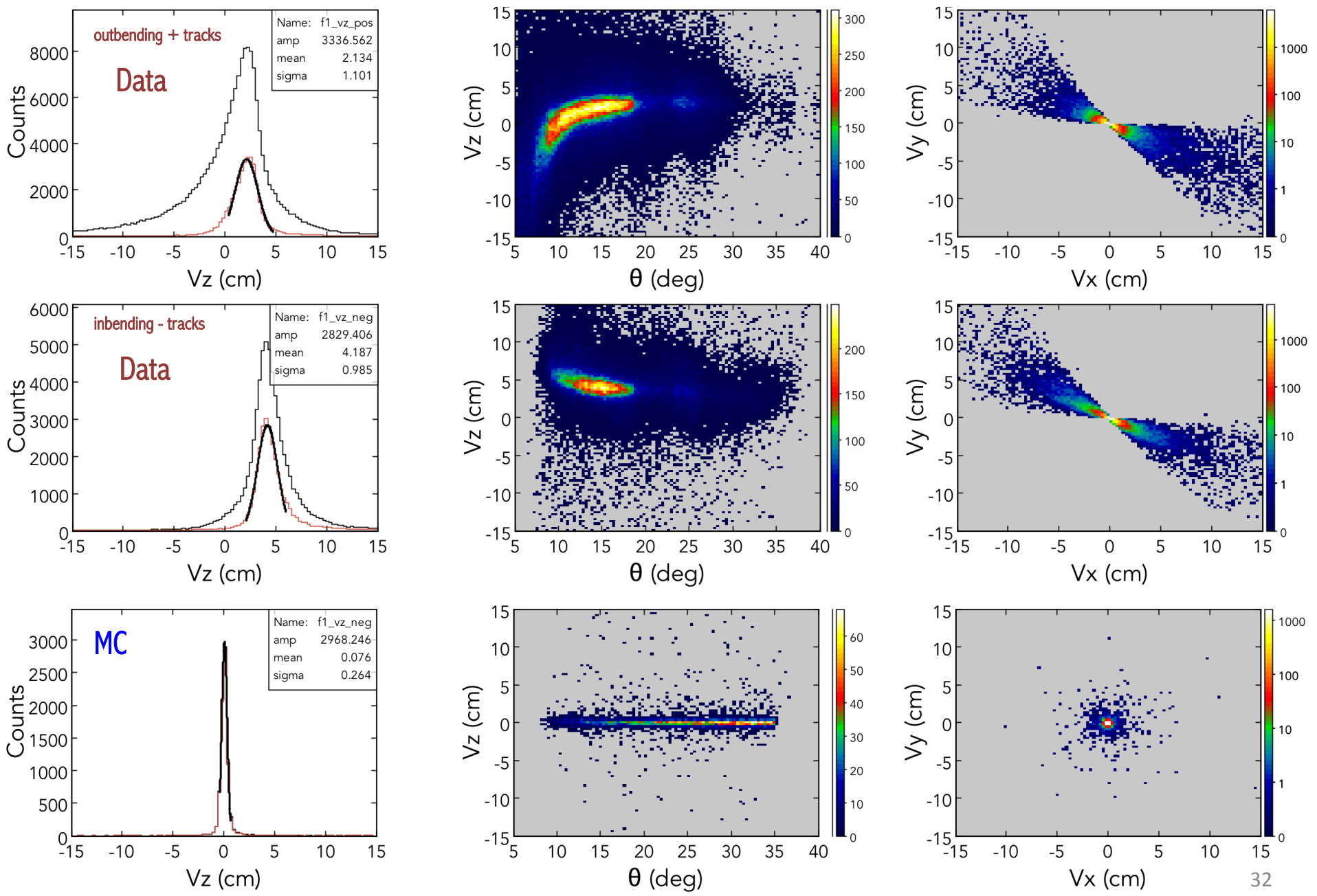